**ハンズフリーで通話する** インダッシュモニターが開まった状態ではハンズフリー イン**ズフリー こうしょうしょう こうしょうしゅう イン**グッシュモニターが閉まった状態ではハンズフリー

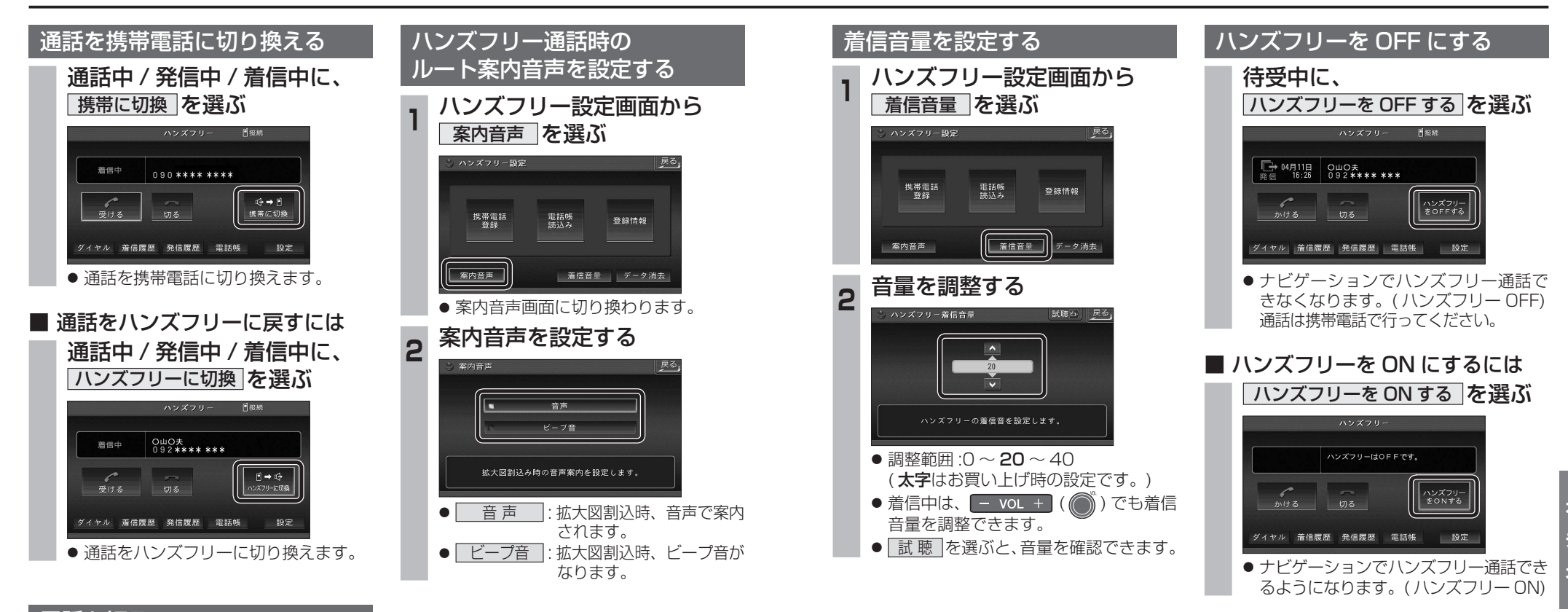

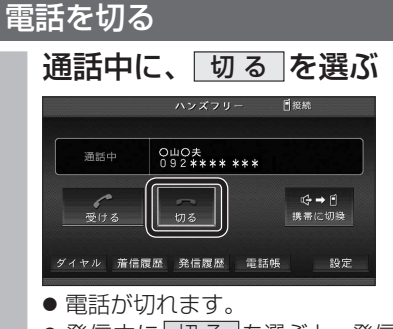

● 発信中に 切る を選ぶと、発信を中止 します。